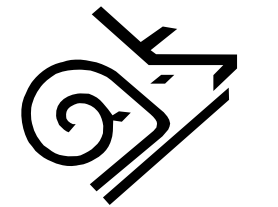

## **STANDARDS COMMITTEE MONDAY 27 OCTOBER 2008 AT 10.00AM AT THE COUNCIL HOUSE**

## DERBY CITY COUNCIL

## **A G E N D A**

- 1. Apologies
- 2. Late Items to be Introduced by the Chair
- 3. Declarations of Interest

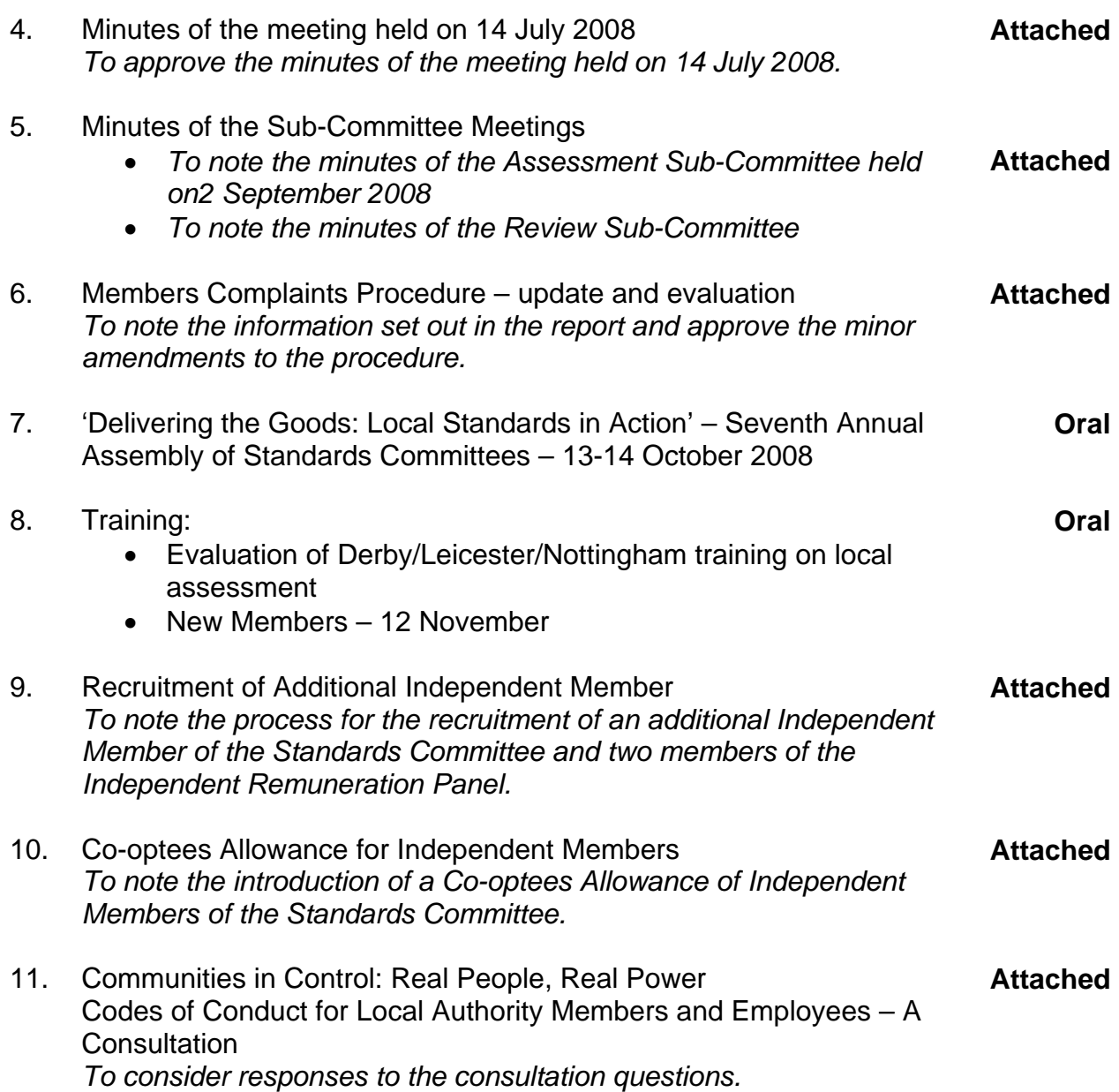

## **NOTES:**

- (1) Meetings at the Council House are held in the Council Suite, notices show which meeting room will be used.
- (2) For more information on this agenda or the meeting please contact Karen Squires on Derby 255467, email karen.squires@derby.gov.uk . If you are planning to attend the meeting and have any special requirements please contact us on the number above for assistance.
- (3) Documents can be accesses on the Council's website www.derby.gov.uk/CMIS Click on the link 'Council Meeting Information System', click on Committee's, and select Standards Committee from the list